## **How to Use the FB4 Settings Window**

**Video description:** This video shows you how to use the FB4 settings window and change settings on FB4 remotely.

## **Chapters**

- Window overview
- changing laser modus
- IP Settings
- Master settings
- DMX/ArtNET settings
- Autoplay settings
- Geometric correction
- Timecode settings
- Scan guard

## [Return to tutorial videos](https://wiki.pangolin.com/doku.php?id=quickshow:video)

From: <https://wiki.pangolin.com/>- **Complete Help Docs**

Permanent link: **[https://wiki.pangolin.com/doku.php?id=quickshow:video:quickshow\\_quickhints\\_fb4\\_settings](https://wiki.pangolin.com/doku.php?id=quickshow:video:quickshow_quickhints_fb4_settings)**

Last update: **2023/03/13 10:56**

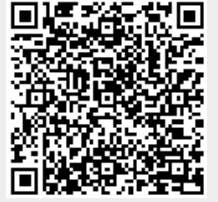